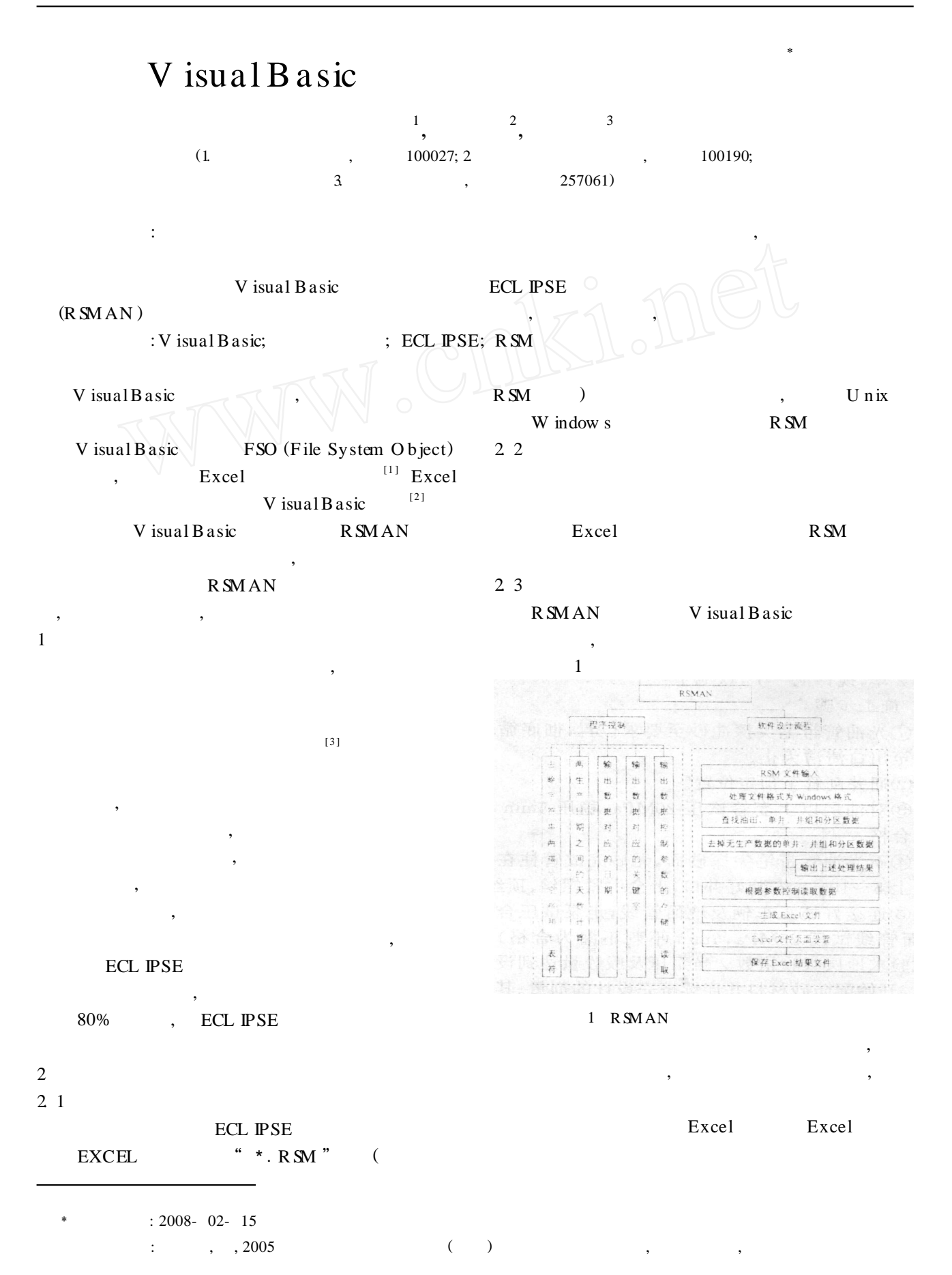

© 1994-2010 China Academic Journal Electronic Publishing House. All rights reserved. http://www.cnki.net

,

2. 4

, 2

 $($  ),

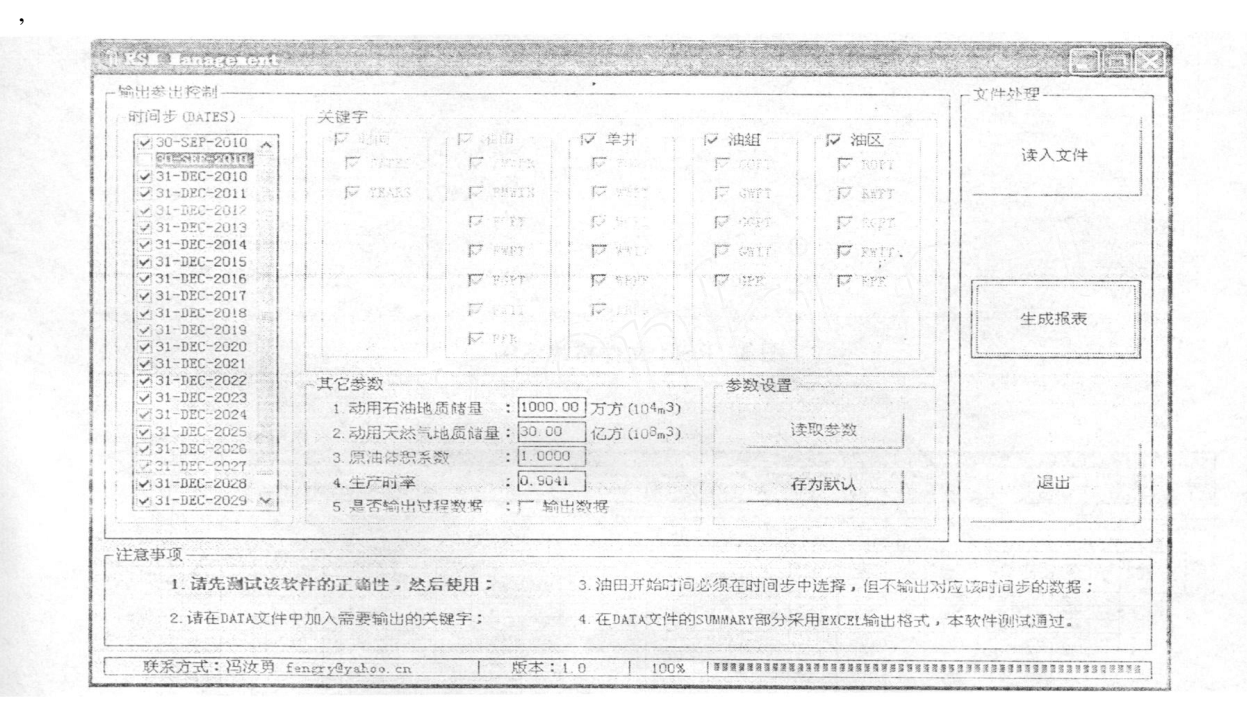

2 RSMAN

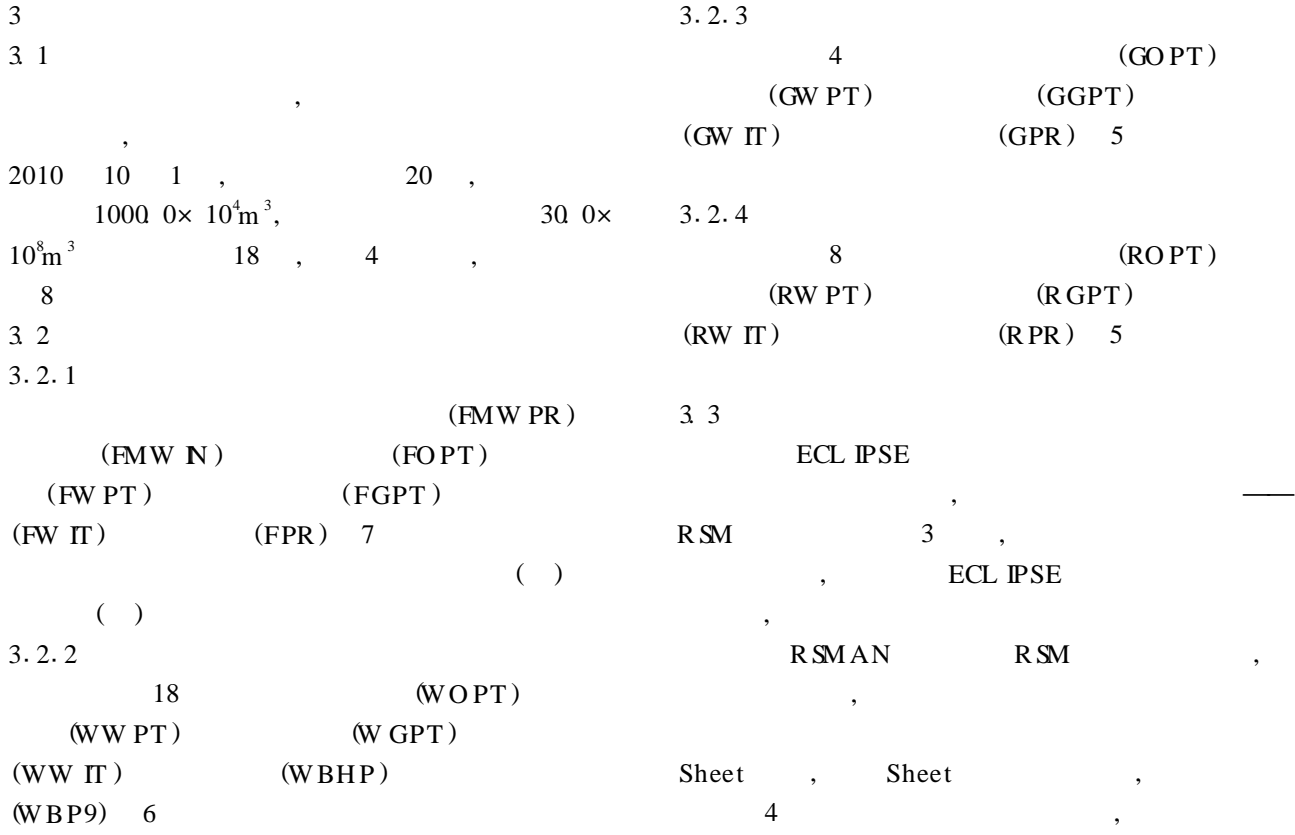

, ,

 $\mathcal{P}$ 

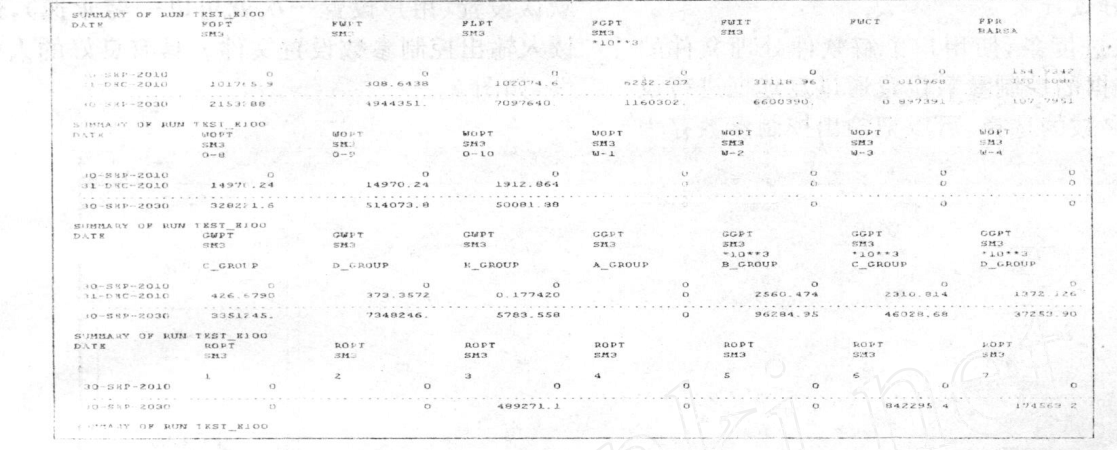

图 3 RSM 文件格式示例

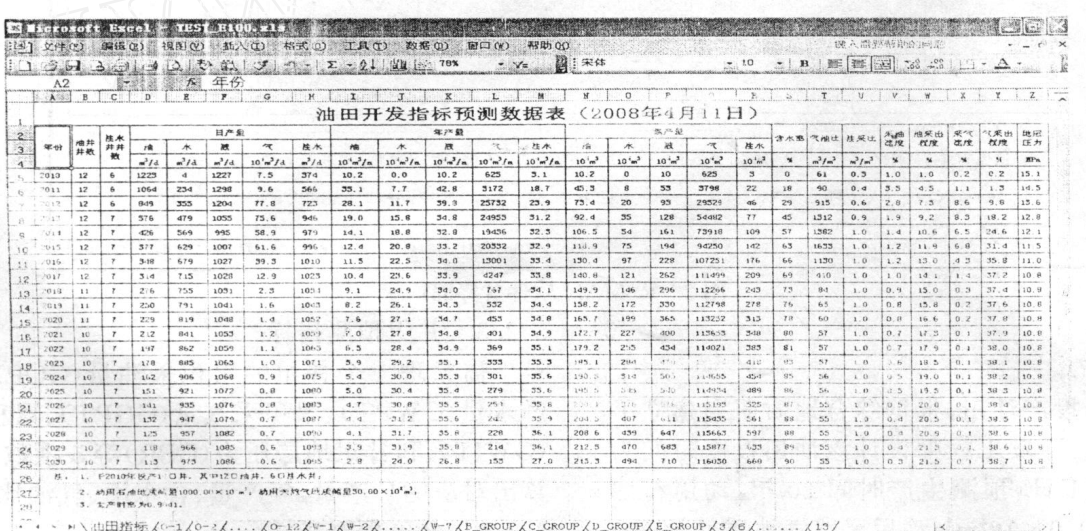

图 4 Excel 文件格式示例

> $[M]$  $\ddot{\cdot}$

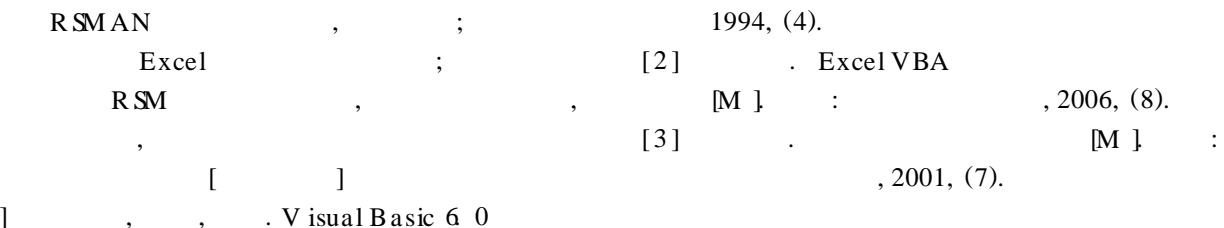

 $[1]$ 

 $\overline{4}$ 

## An Application of Visual Basic Language in Reservoir Sinulation

 $FEN G Ru- yong<sup>1</sup>, L IU Yang<sup>2</sup>, M EN G Zhao- Juan<sup>3</sup>$ 

(1. CNOOC Research, Beijing 100027;

2 Institute of M echanics of Chinese A cademy of Sciences, Beijing, 100190;

3 M eter Factory of Petroleum University, Dongying, 257061)

W ith the development of Reservoir Simulation and the improvement of Reservoir Simulation software, Reservoir Simulation software is more and more widely used in the development of Oilfields It is uninteresting and time consuming to collate the data outputted by Reservoir Simulation software In this article, a piece of software named RSMAN is programmed using V isual Basic language, in order to collate and summarize the development index of oilfields conveniently. The software has a friendly interface and is simple to be operated and easily maintained

O